# Conference Cycle Visualization

Tom Williams <a href="mailto:</a> <a href="mailto:williams@mines.edu">williams@mines.edu</a> <a href="mailto:March 11">March 11</a>, 2020

# 1 Overview

In computer science, publication revolves around cyclic conference deadlines rather than rolling journal submissions. This means that CS researchers need to keep track of a variety of conferences relevant to their lab, including when papers for those conferences are due, when they'll get notifications of acceptance.

The goal of this project is to provide a tool for CS researchers to visualize and manage their upcoming conference deadlines.

- Recommended Team Size: 3
- Work From: anywhere.

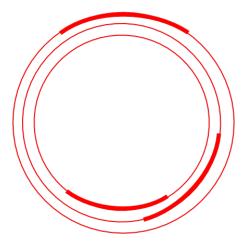

Figure 1: Visualization Example

### 2 Tasks

## Week 1: Visualization Design

- 1. Design a circular visualization for conferences in javascript, like that shown above. Each ring represents a conference, and each bolded region represents the submission-to-decision period for that conference.
- 2. Allow each ring to be color coded by criteria such as field (e.g., I might want to differentiate robotics conferences from AI conferences) and quality (e.g., I might want to differentiate top-tier high-priority venues from lower-tier "backup" venues).
- 3. Allow clicking on each ring to show you the venue details (e.g., location, CFP (call for papers) link).

# Weeks 2-3: Visualization Population

- 1. Create a private interface where users can manually enter information about a conference, e.g. name, submission date, notification date.
- 2. Allow users to specify a list of target conferences, and automatically scrape wikiCFP for the information for those conferences (if available) so that the visualization is automatically updated over time with relevant conference information.

#### Weeks 4-5: Paper Tracking

- 1. Create a private interface where users can add information on papers that they are planning to submit to specific conference (e.g., tentative paper title, lead author name and email address, co-author list, link to Overleaf project), and to mark when they've submitted it.
- 2. Create an option to send automatic reminder emails at, e.g., 4-week, 2-week, 1-week, 3-day, and 1-day-to-deadline.

#### Weeks 6: Wrapup

- 1. Make your system pretty and easily downloadable / deployable by users. I.e., say I want to use this... how do I do so? How would I deploy this on my lab website, for my lab members to see? How would I set it up so that users have to log-in to view the system? How would I set it up so that only I can make changes to the conferences and papers being tracked, but anyone in my lab can view the visualization?
- 2. Design and practice your project presentation!